## **CSS
600:
Independent
Study
Contract Final
Report**

Student: Piotr Warczak **Quarter:** Fall 2011 **Student ID:** 99XXXXX **Credit:** 2 **Grading:** Decimal

# **Independent
Study
Title**

The
GPU
version
of
the
MASS
library.

# **Focus
and
Goals**

The current version of the MASS library is written in java programming language and combines the power of every computing node on the network by utilizing both multithreading and multiprocessing. The new version will be implemented in C and C++. It will also support multithreading and multiprocessing and finally CUDA parallel computing architecture utilizing both single and multiple devices. This version will harness the power of the GPU a general purpose parallel processor.

My
specific
goals
of
the
past
quarter were:

- To create a baseline in C language using Wave2D application as an example.
- To
implement
single
thread
Wave2D
- To
implement
multithreading
Wave2D
- To
implement
CUDA
enabled
Wave2D

# **Work
Completed**

During this quarter I have created Wave2D application in C language using a single thread, multithreaded and CUDA enabled application. The reason for this is that CUDA is an extension of C and thus we need to create baseline against which other versions of the program can be measured. This baseline
illustrates
how
much
faster
the
CUDA
enabled
program
is
versus
single
thread
and multithreaded versions. Furthermore, once the GPU version of the MASS library is implemented, we can compare the results to identify if there is any difference in program's total execution time due to the potential MASS library overhead. And if any major delays in execution are found, the problem ares will be
identified
and
corrected.

### **Wave2D
Single
Thread**

This is program was there first step to implement Wave2D in C language. The results between Single thread version and multithreaded version using one thread are so insignificant that I didn't
use
them
when
analyzing
the
results.

### **Wave2D
Mulithreaded**

This version uses pthreads and barrier synchronization. To compile the code please use the following: **gcc
‐pthread
Wave2DThread.c
‐o
Wave2DThread**

Multithreaded version uses pthreads and the following synchronization methods:

- Pthread\_barrier\_init initializes the barrier with the specified number of threads
- pthread create spawns each thread and specifies the function to be executed
- pthread\_join waits for all the threads to finish their assigned work

And
the
barrier
is
implemented
like
this: //
Synchronization
point

**CSS
600:
Independent
Study
Contract Final
Report**

Student: Piotr Warczak **Quarter:** Fall 2011 **Student ID:** 99XXXXX **Credit:** 2 **Grading:** Decimal

int
rc
=
pthread\_barrier\_wait(&barr); if(rc != 0 && rc != PTHREAD BARRIER SERIAL THREAD)

#### **Wave2D
CUDA**

This version as the name suggests uses CUDA. To compile the code please use the following: **nvcc
Wave2D.cu
‐o
Wave2D**

The most important part of CUDA is that once you get the program executing correctly, you need to figure out the number of threads per block and blocks per grid for the program. If improperly configured, one might not gain all the power CUDA device provides. Here is a number of methods I used in
this
experiment.

500
threads
per
block
(500,
1,
1)

dim3 dimBlock(MAX\_THREADS\_PER\_BLOCK, 1, 1); dim3 dimGrid((SIMULATION\_TOTAL\_SPACE + dimBlock.x - 1) / dimBlock.x, 1, 1);

256 threads per block (16, 16, 1)

dim3
dimBlock(MAX\_THREADS\_PER\_BLOCK,
1,
1); dim3 dimGrid((SIMULATION\_SPACE + dimBlock.x - 1)/ dimBlock.x, (SIMULATION\_SPACE + dimBlock.y
‐
1)
/
dimBlock.y,
1);

512
threads
per
block
(32,
16,
1)

dim3 dimBlock(MAX\_THREADS\_PER\_BLOCK, 1, 1); dim3 dimGrid((SIMULATION\_SPACE + dimBlock.x - 1)/ dimBlock.x, (SIMULATION\_SPACE + dimBlock.y - 1) / dimBlock.y, 1);

MAX THREADS PER BLOCK - that's usually the Simulation space; however, if the simulation space gets larger than the maximum number of threads allowed per block than we have to divide the total simulation space between number of blocks we want to use. The Tesla C1060 only supports 512 threads per
block.

SIMULATION SPACE is width and/or height (could be either since I'm only using even sides) SIMULATION\_TOTAL\_SPACE
is
width
\*
height

In order to configure threads per block and blocks per grid, one needs to identify what parameters installed CUDA device provides. There is a program available in the SDK, which I moved to the examples folder in MASS/GPU folder. The program returns multiple devices, since hydra has 3 nvidia cards installed; however, we are only interested in the one we have been using in our experiment. The other two
could
be
used
when
we
are
ready
to
test
distributed
GPU
programming.

Here
is
the
program's
output: [dslab@hydra
examples]\$
QueryCudaDevices

## **CSS
600:
Independent
Study
Contract Final
Report**

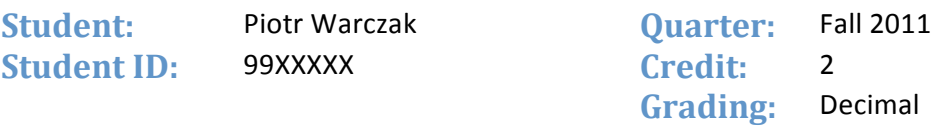

CUDA
Device
Query... There
are
3
CUDA
devices. CUDA
Device
#0 Major revision number: 1 Minor revision number: 3 Name: Tesla C1060 Total
global
memory:

4294770688 Total
shared
memory
per
block:
16384 Total
registers
per
block:

16384 Warp size: 32 Maximum
memory
pitch:

2147483647 Maximum
threads
per
block:

512 Maximum dimension 0 of block: 512 Maximum
dimension
1
of
block:

512 Maximum
dimension
2
of
block:

64 Maximum dimension 0 of grid: 65535 Maximum dimension 1 of grid: 65535 Maximum dimension 2 of grid: 1 Clock rate: 1296000 Total
constant
memory:

65536 Texture
alignment:

256 Concurrent
copy
and
execution:
Yes Number
of
multiprocessors:

30 Kernel execution timeout: No

To
summarize,
the
maximum
number
of
threads
are
the
following: Maximum
number
of
threads
per
block
:
512 Block dimension = 512 x 512 x 64 (threadIdx.x, threadIdx.y, threadIdx.z) Possible
options:

- $\cdot$  512, 1, 1
- $\cdot$  16, 16, 1 = 256
- $\cdot$  32, 16, 1 = 512
- $32, 32, 1 = 1024$  (incorrect since the cuda device only supports 512 threads per block)

Grid dimension = 65535 x 65535 x 1 (blockIdx.x, blockIdx.y, blockIdx.z) Possible
options:

- 65535,
1,
1
- 256,
256,
1
- $64, 64, 16$

Based on this number, the largest Wave2D calculation with even sides is 5792 by 5792. In this experiment,
I've
used
5000
as
the
largest
width
and
height.

The cards available for testing have 1.3 or lower compute capability and are restricted to the numbers above; however; the newest NVIDIA cards has 2.0 or higher compute capability which supports 1024 threads per block and a third grid dimension. This could significantly improve the results shown here. The
numbers
for
the
newest
card:

- Threads
per
Block:
1024
- Block
Dimensions:

1024
x
1024
x
64
- Grid
Dimensions:
65535
x
65535
x
65535

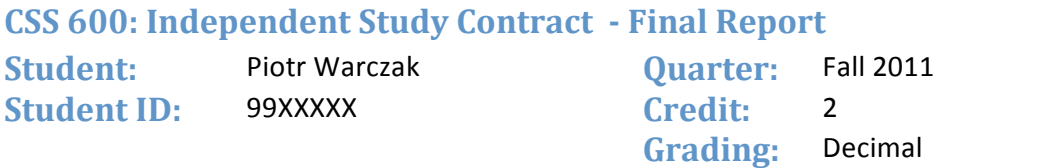

The results below compare multithread version running with 4 threads and the CUDA version. In CUDA version I made the thread number equal to Simulation Space up to 500; thereafter, it was also 500 since 512 is the limit of the threads per block. For example, with dimensions 100 by 100, I used 100 threads per block, with 300 I used 300 threads per block and with dimensions 500 by 500 and greater, I used 500 threads per block. I have also tried to use 256 threads configured 16 by 16, and the numbers were obviously
slightly
slower,
by
not
by
much.

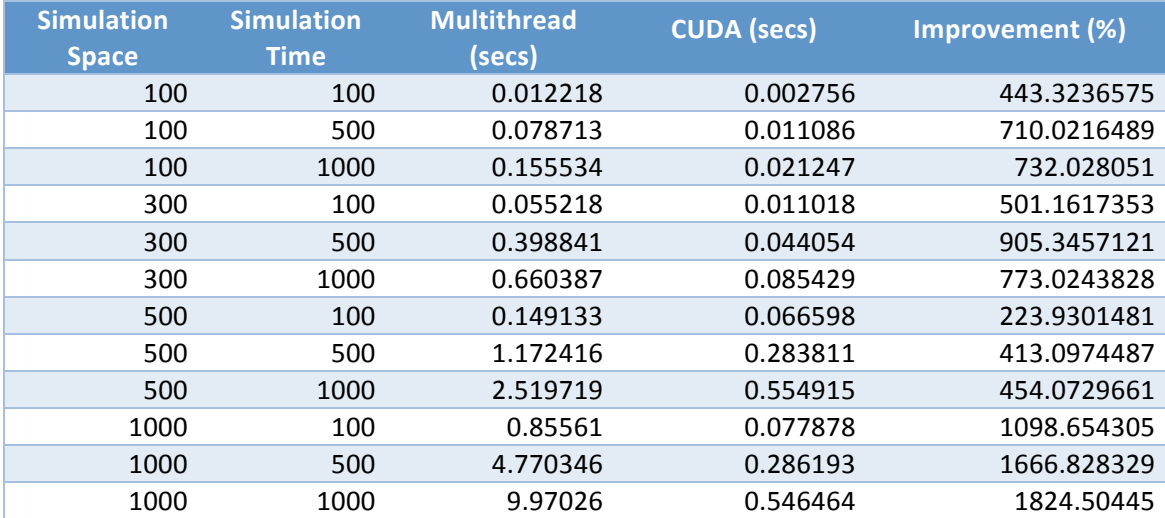

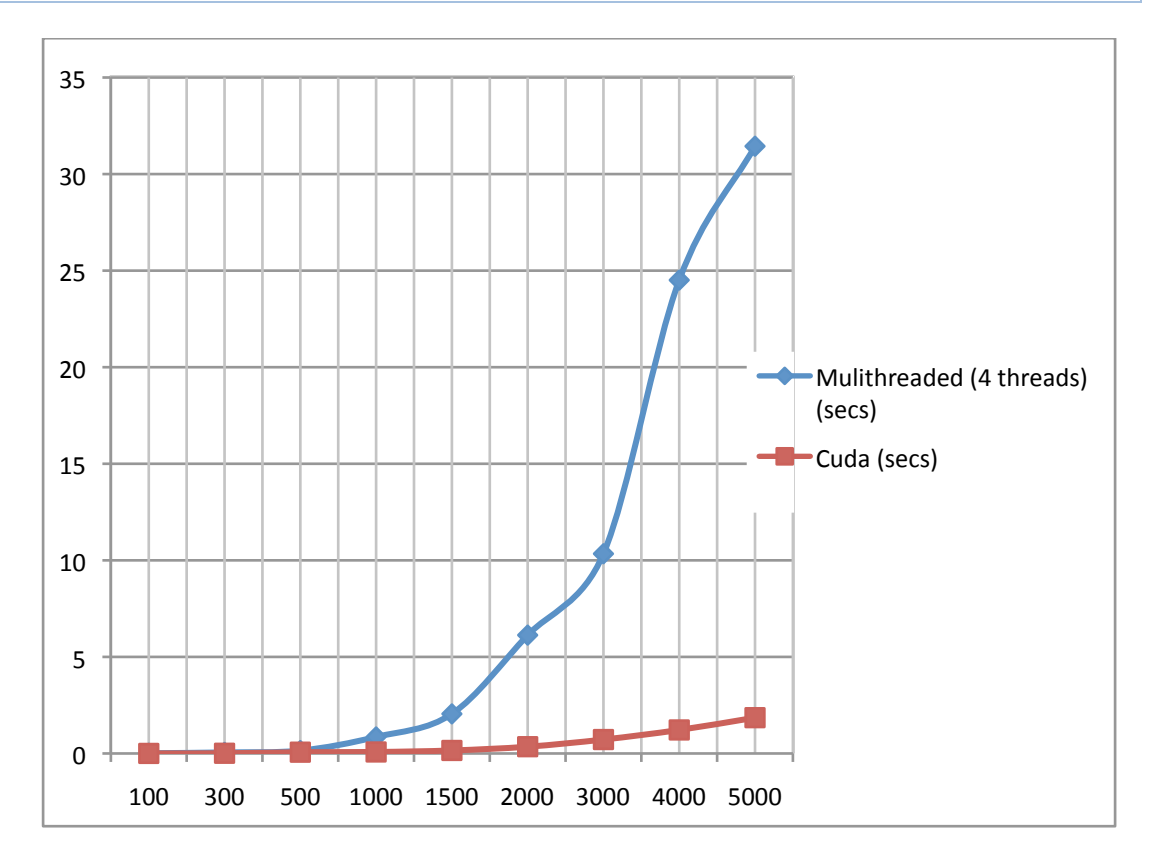

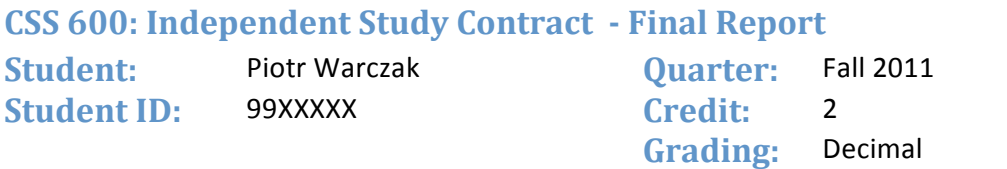

The graph above shows how Wave2D CUDA version outperforms the multithread version. When the Wave2D dimensions are small, the difference is insignificant; however, as we make the dimensions larger the multithreaded version performance exponentially deteriorates while the CUDA version consistently
generates
great
results.

This test showed that although small there is a difference in how you configure threads allocation. Initially, the difference is invisible, but as we get into larger simulation space that small difference starts to add up and eventually becomes a somewhat significant. However, even the improperly configured CUDA version still outperforms multithreaded version by a huge margin.

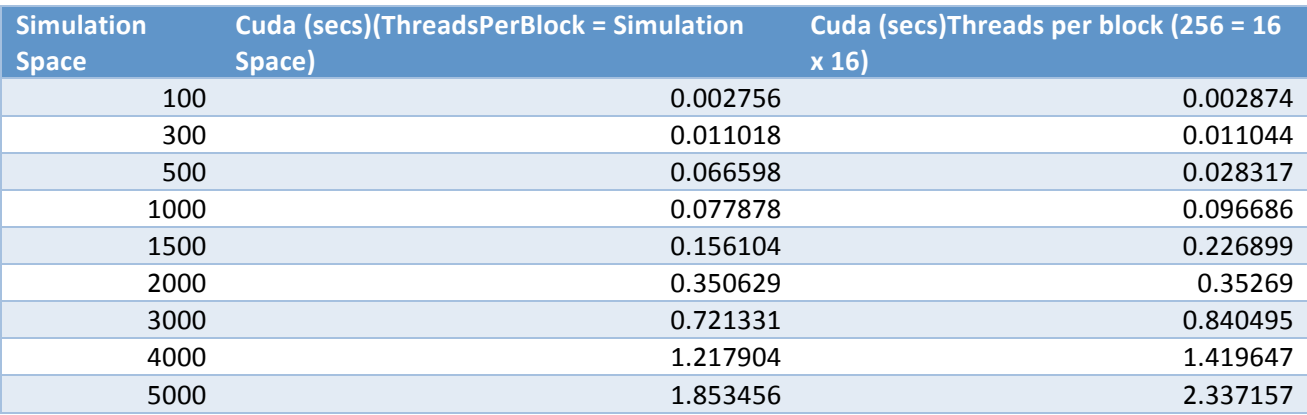

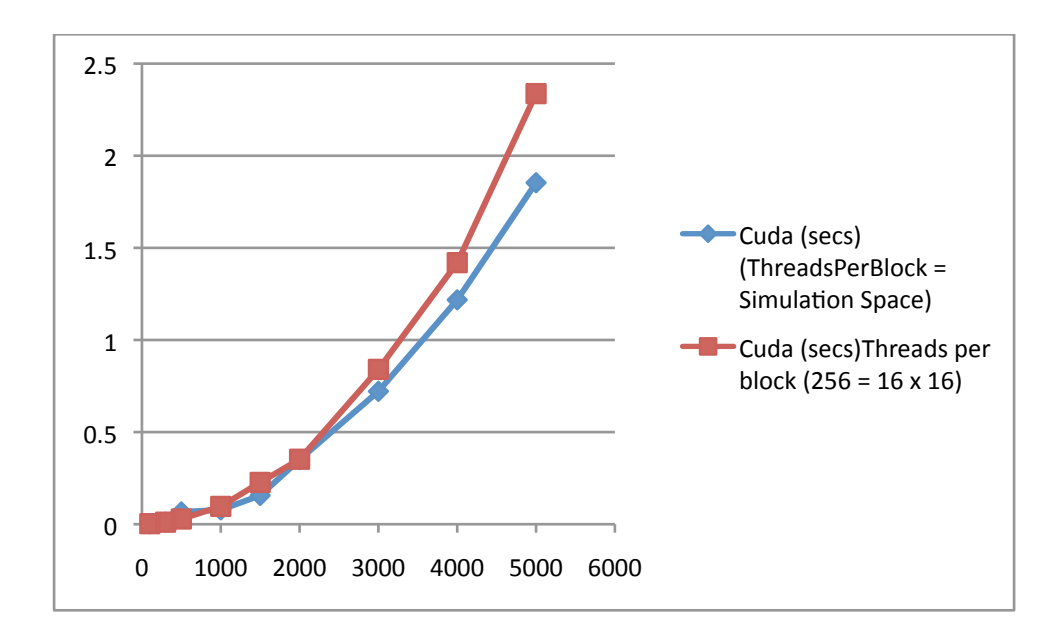

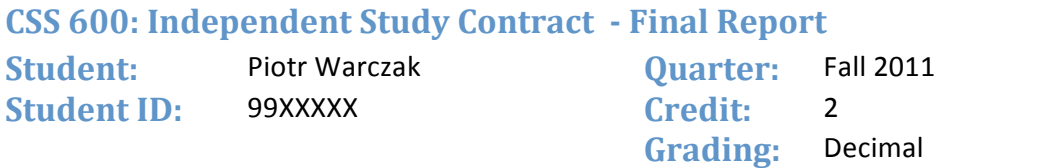

The
images
below
show
the
difference
in
floating
point
precision
between
host
(CPU)
and
device
(GPU) results.

These
results
come
from
500
by
500
simulation
space
and
100
simulation
time
comparing
both multithreaded
and
CUDA
results.

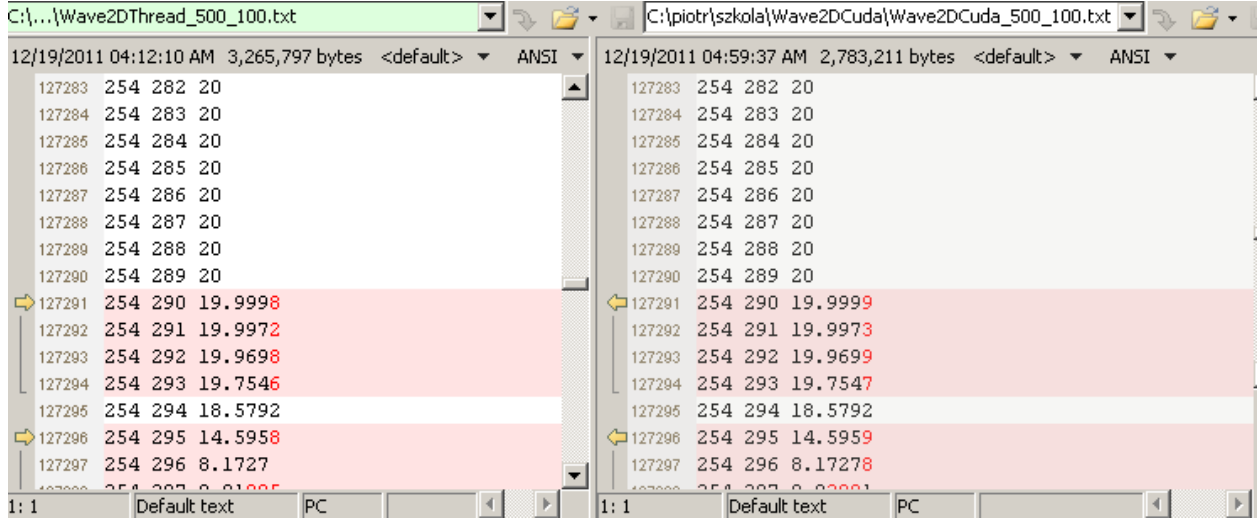

As
can
be
seen
the
4
decimal
point
is
different
due
to
different
rounding
methods
used
by
GPU.

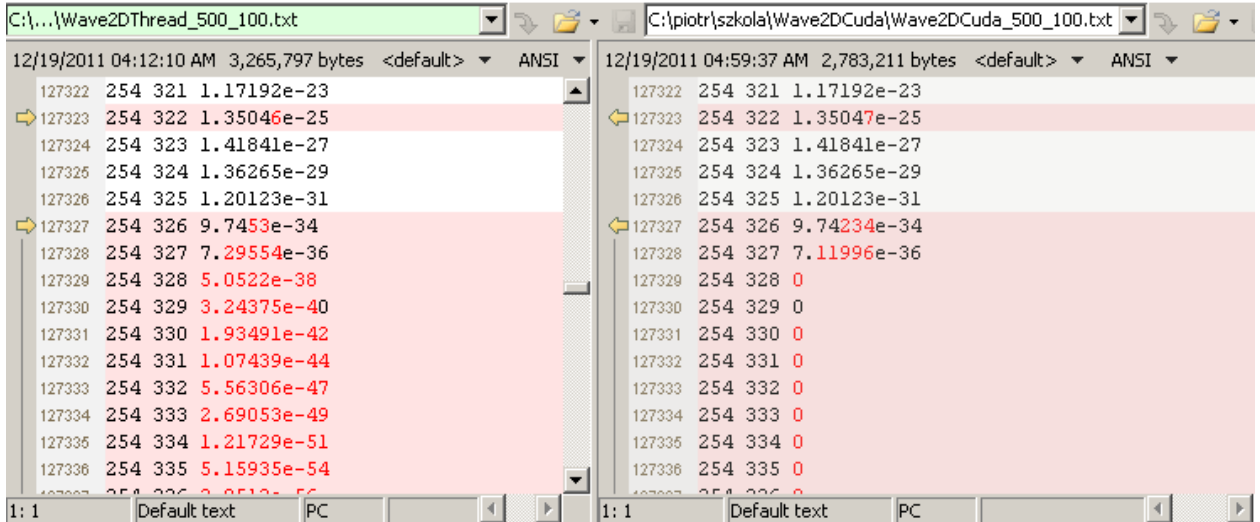

In this example, it shows that numbers with greater than 36 decimal points are rounded. In this case is zero. The difference is so small that it most cases it doesn't affect the programs final results.

All
code
snippets
and
examples
are
available
at
the
following
directory
on
hydra
machine:

~ dslab/SensorGrid/MASS/GPU/Wave2D

~ dslab/SensorGrid/MASS/GPU/examples

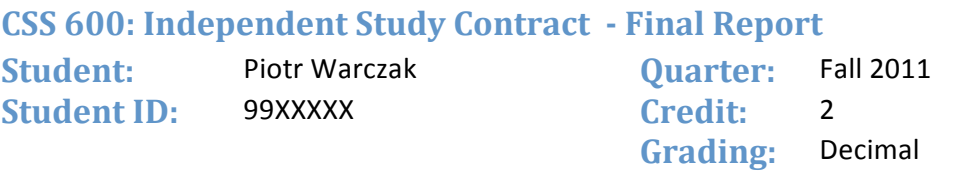

#### **Next
quarter**

During winter quarter, I plan on converting multithreaded MASS library to C language and then create Wave2D version using the MASS-C library. Once completed, I will analyze the results to identify the overhead of the MASS-C library. Once the MASS-C Library is created the next step is to create a C++ version
as
well
as
multiprocessing
support.